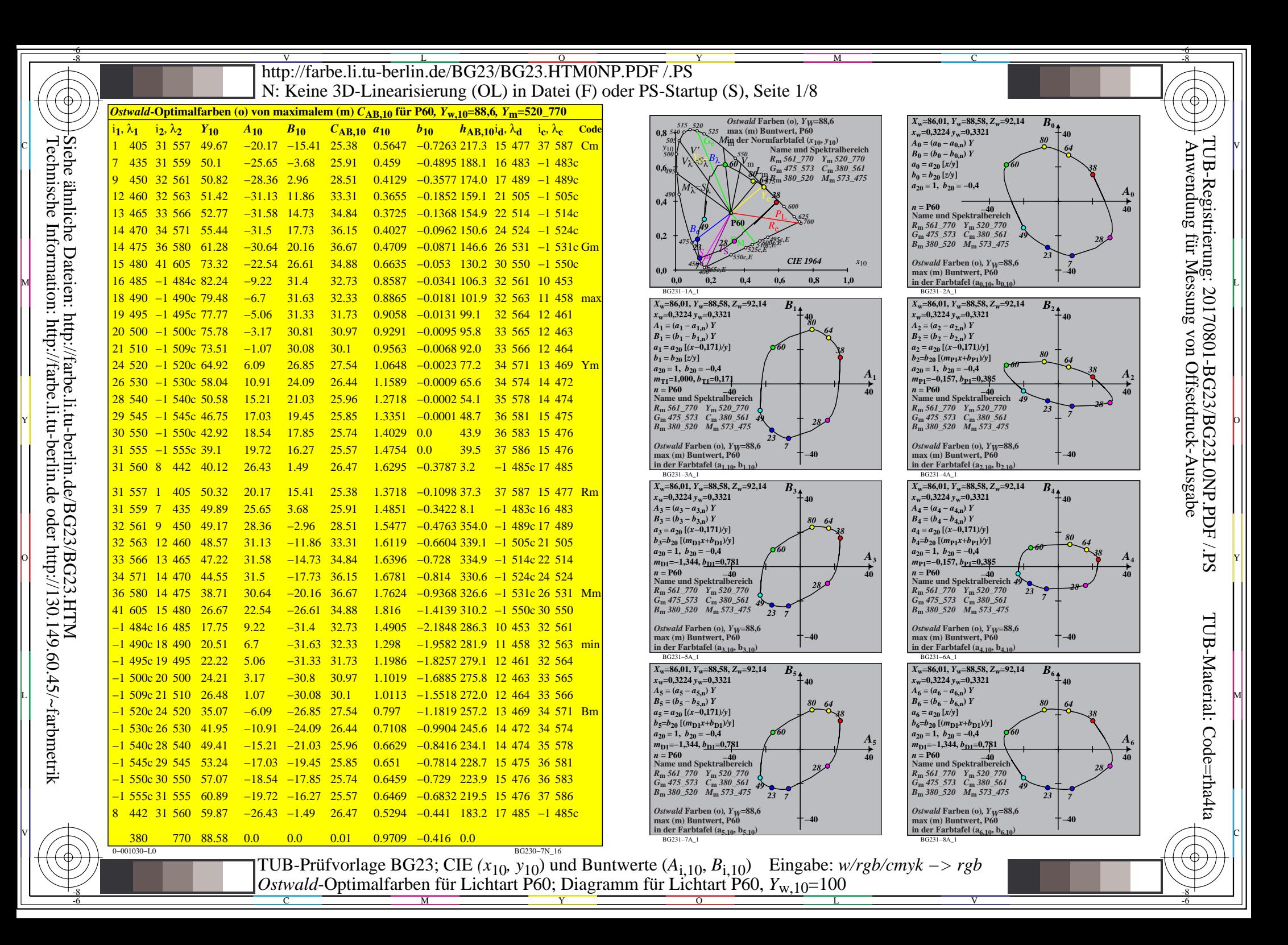

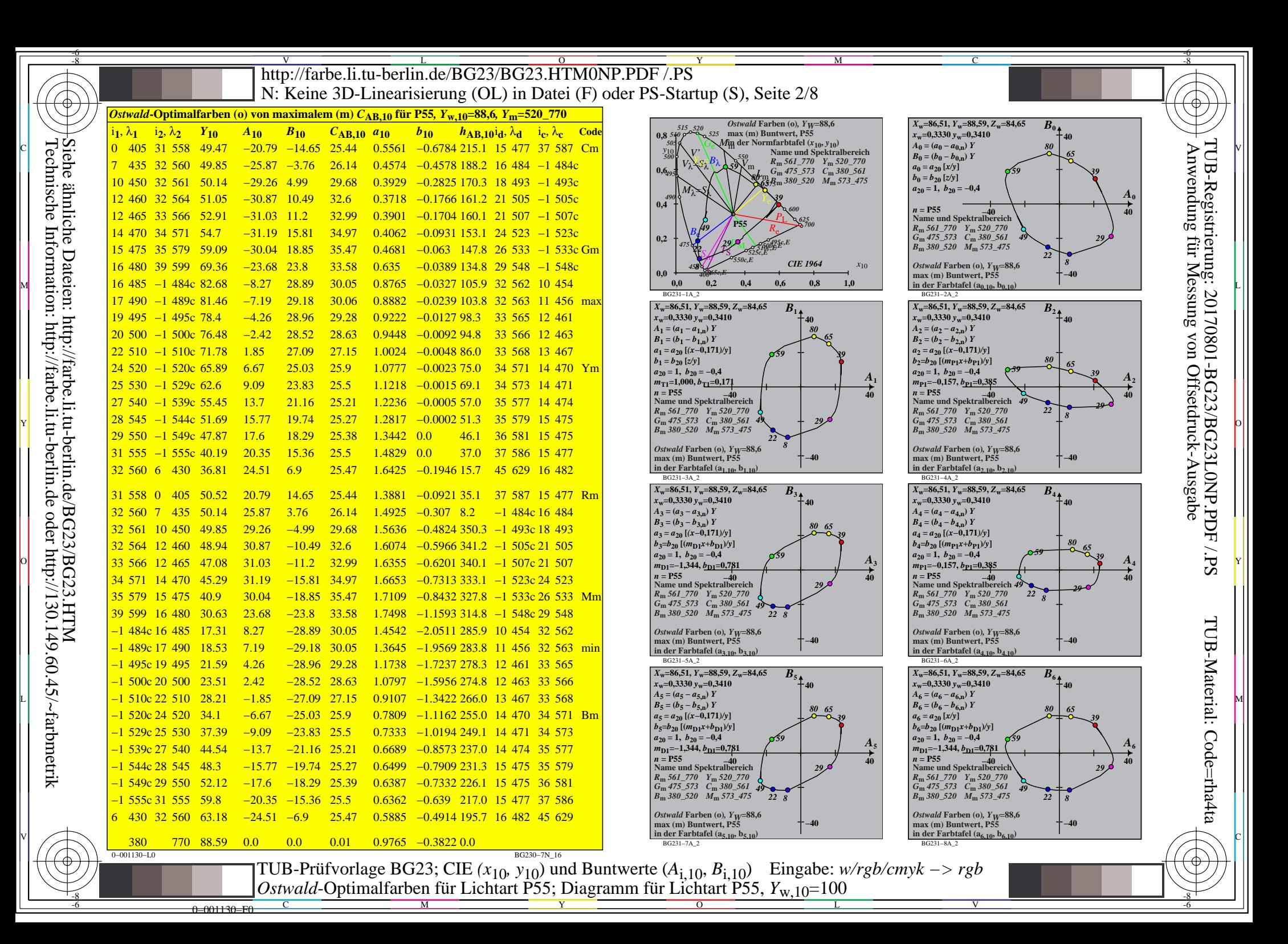

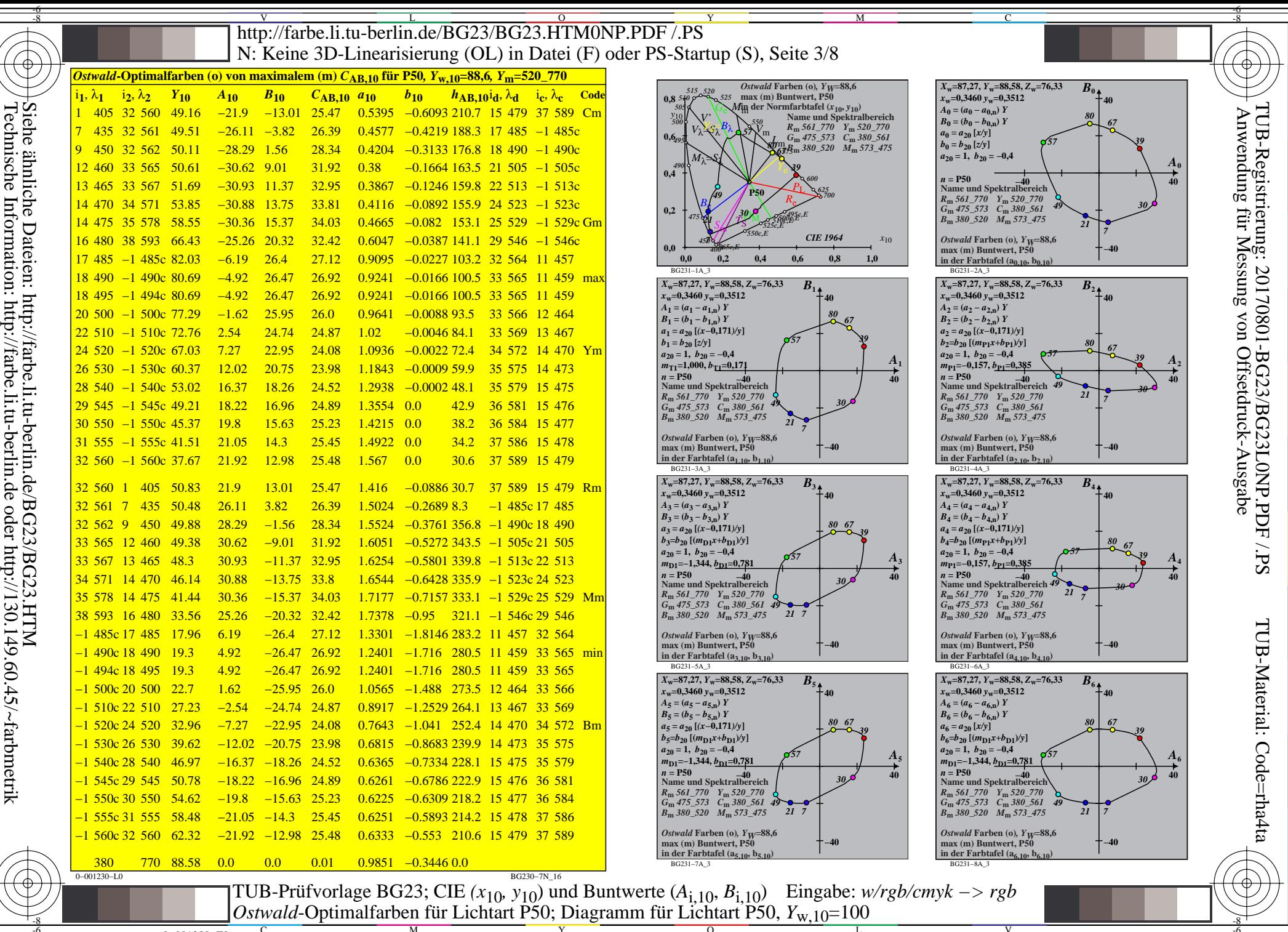

Information: Dateien: http://farbe.li.tu-berlin.de/BG23/BG23.HTM<br>ormation: http://farbe.li.tu-berlin.de oder http://130.149.60.45/~farbmetrik

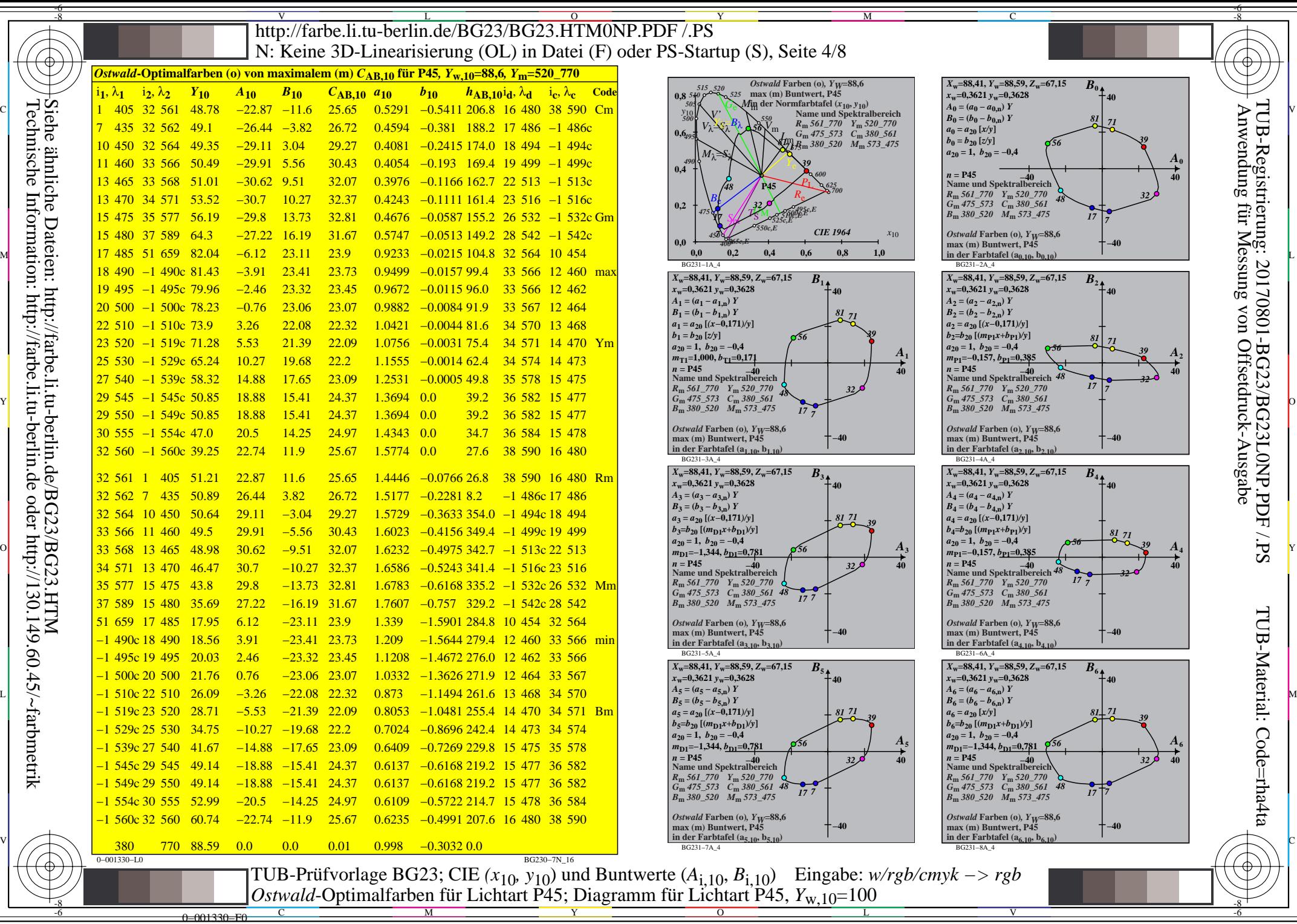

Technische Information: http://farbe.li.tu-berlin.de oder http://130.149.60.45/~farbmetrik

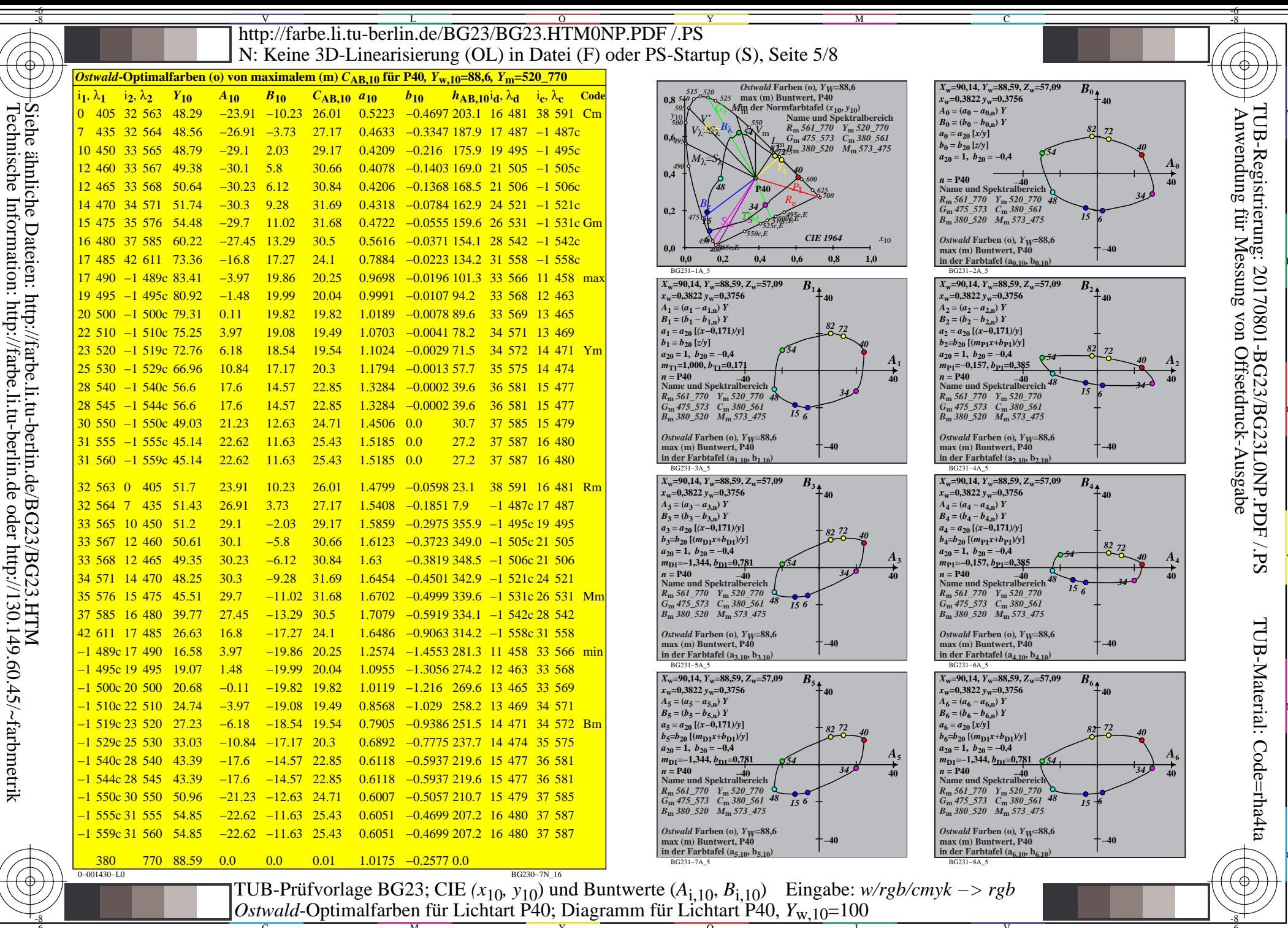

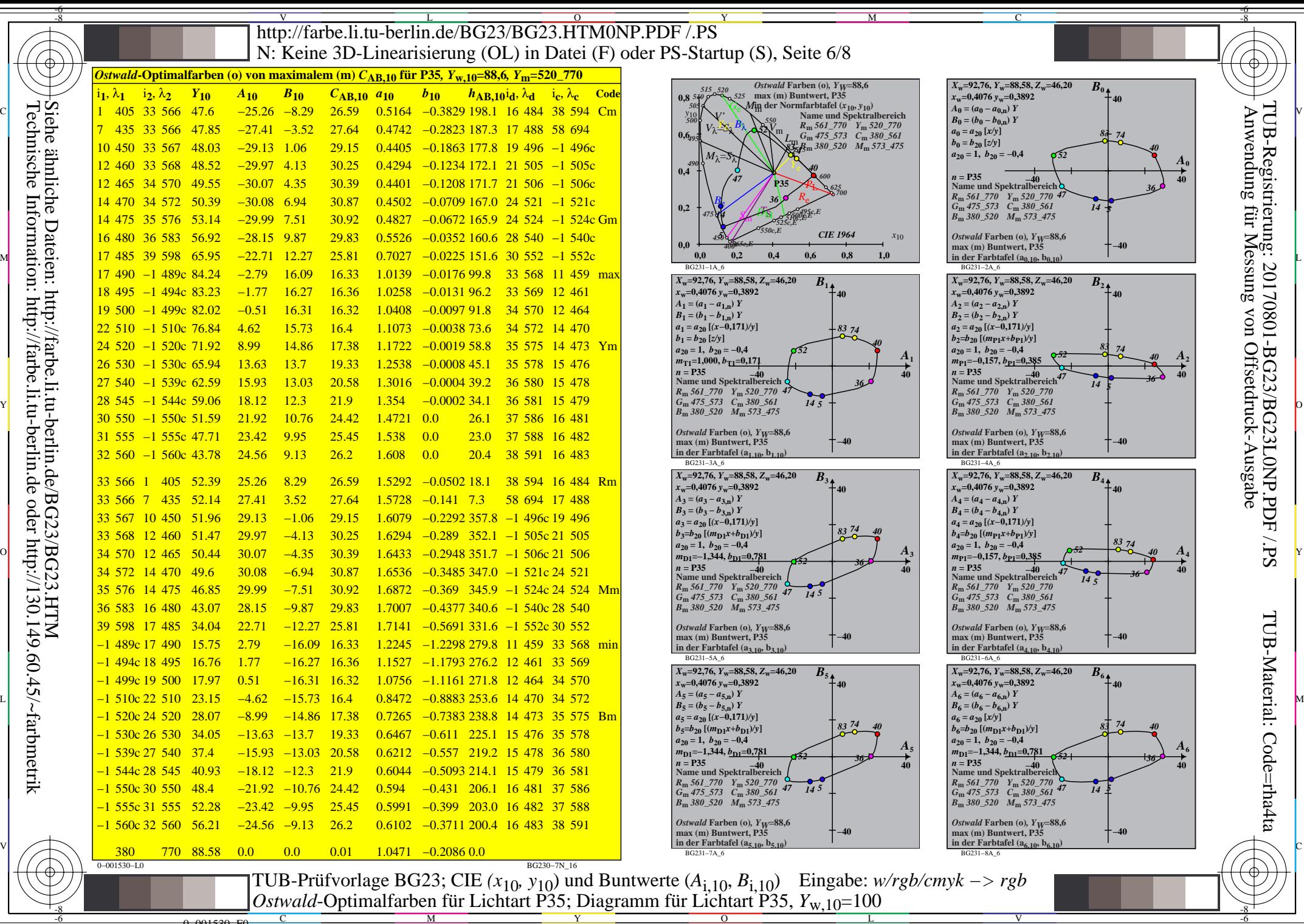

0−001530−F0 C

 $\overline{O}$ 

V

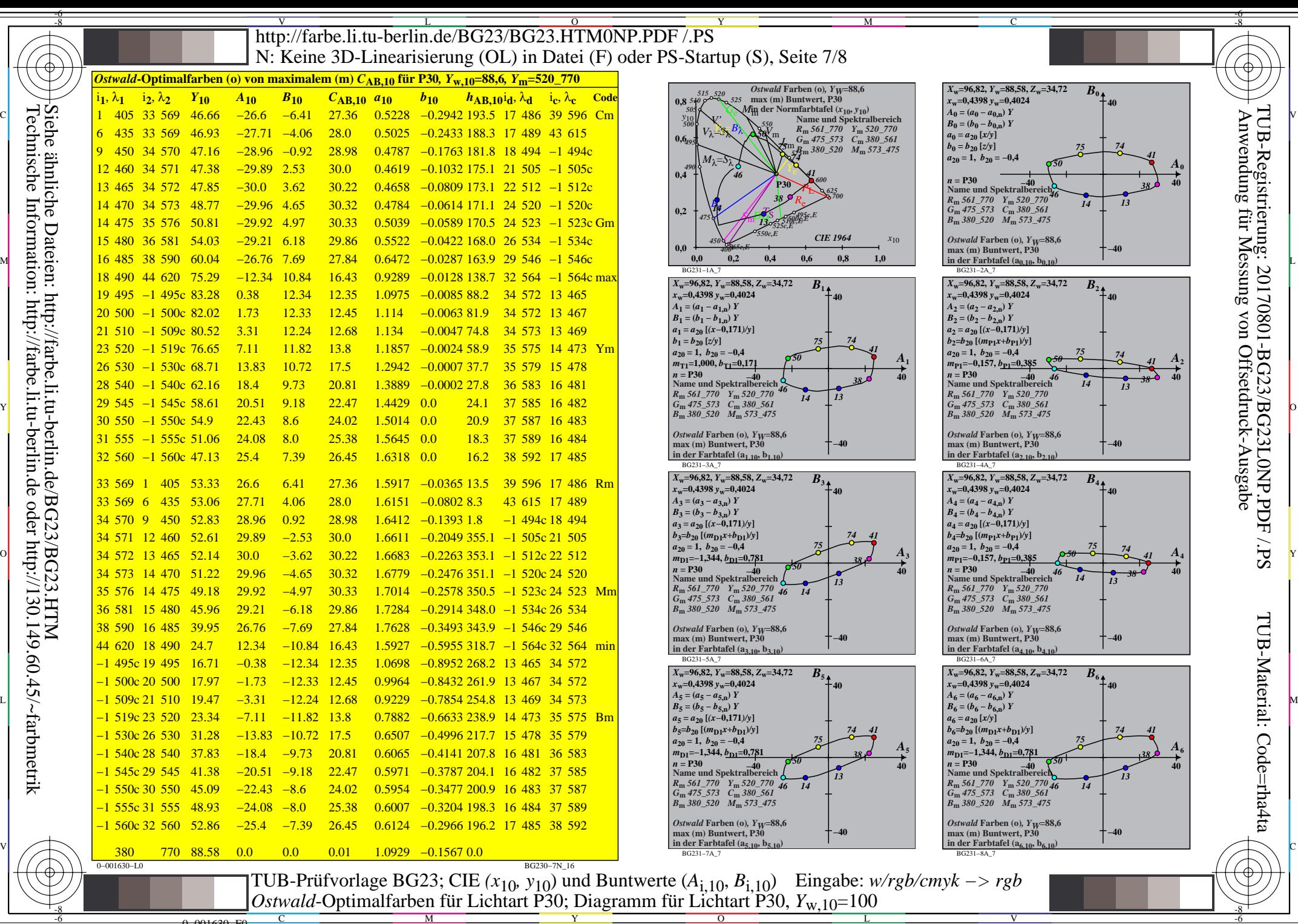

Technische Information: http://farbe.li.tu-berlin.de oder http://130.149.60.45/~farbmetrik

0=001630=F0

C

M

Y

 $\overline{O}$ 

L

V

-6

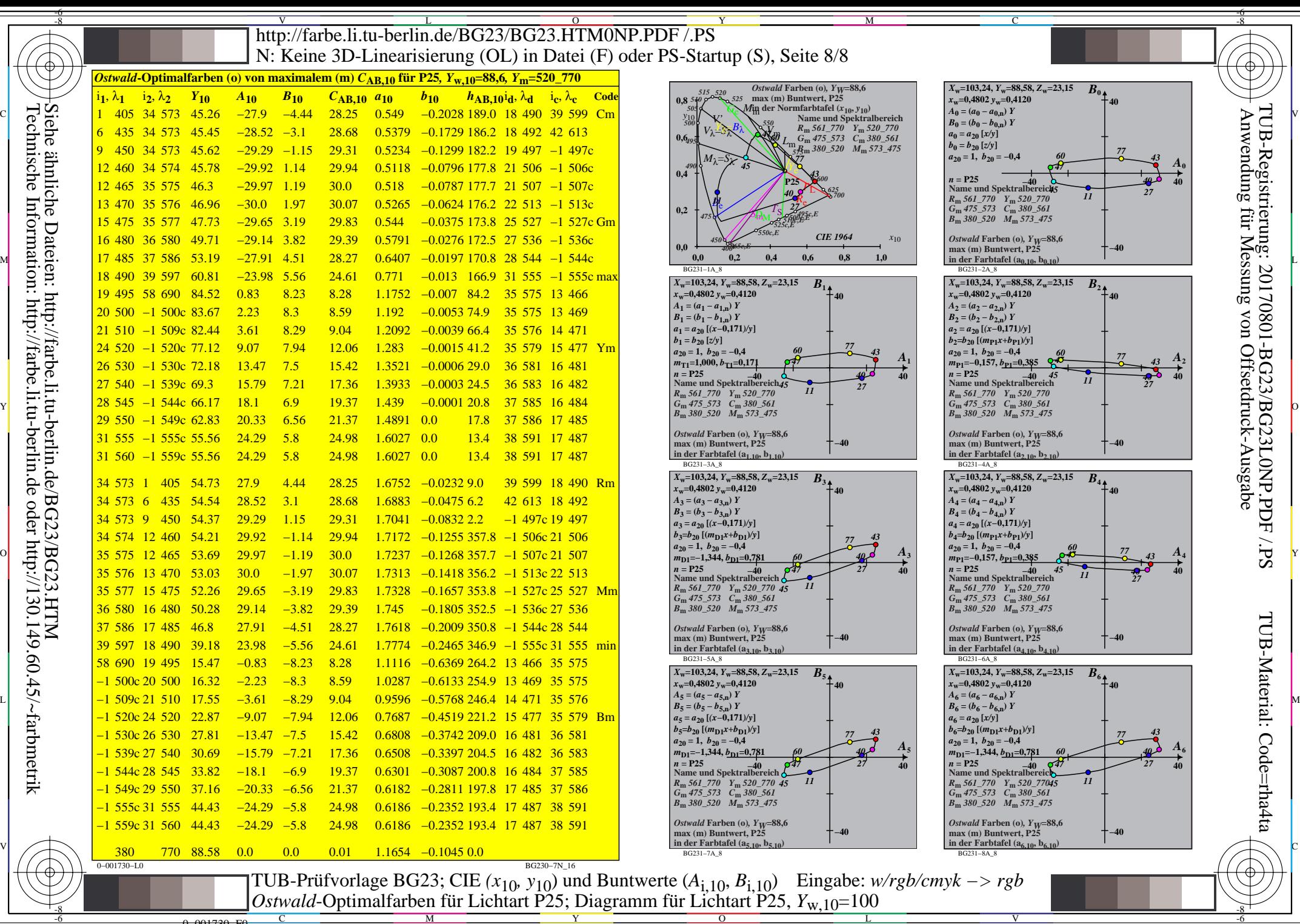

Technische Information: http://farbe.li.tu-berlin.de oder http://130.149.60.45/~farbmetrik

0−001730−F0

C

M

Y

 $\overline{O}$ 

L

V

-6